# Transformada Discreta de Cosseno: uma aplicação da Álgebra Linear na compress˜ao de imagens do formato JPEG

Prof. Miguel Frasson

28 de agosto de 2013

Apresentamos como é feita a compressão de imagens com perdas como implementada no formato JPEG, um dos formatos de imagens mais usados na atualidade para fotos. Faremos em detalhe a *Transformada Discreta de Cosseno*, uma interessante aplicação da Algebra Linear na computação, o núcleo do processo de compressão do JPEG.

Notação. Vamos denotar o produto escalar de dois vetores v e u por  $\langle v, u \rangle$ , por esta notação ser mais cômoda para somatórios.

### Sumário

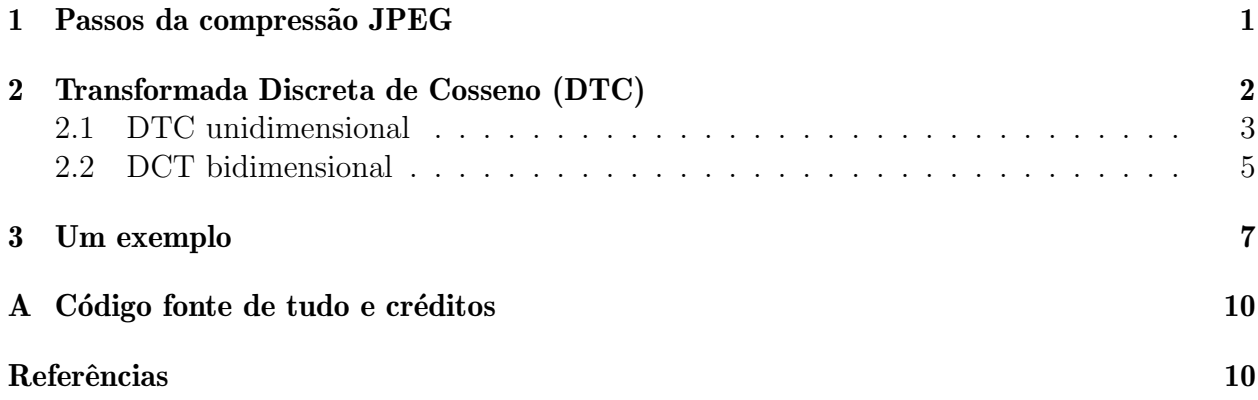

### <span id="page-0-0"></span>1 Passos da compressão JPEG

O tratamento da imagem é feito seguindo os seguintes passos (ver  $[1, 2]$  $[1, 2]$ ).

• A representação de cores é convertida de RGB (usada em monitores) para  $YC_bC_r$ , consistindo em uma componente de  $\it{brilho}\;Y$ e duas componentes de cores  $C_b$  e  $C_r$  ( $b$  e r de blue e red). Neste passo aparece por primeira vez a conversão por transformações lineares, mas que não trataremos aqui. Este passo às vezes é omitido.

- A resolução dos dados de cores é reduzida, usualmente, pela metade. Isto reflete o fato de que o olho é menos sensível a detalhes finos de cor do que de brilho.
- A imagem é dividida em blocos de  $8\times 8$  pixels, e a cada bloco é aplicada a *Transformada* Discreta de Cosseno  $[3]$  com sigla DCT, do inglês. Este é o passo mais importante e será explicado em detalhe. Usa fortemente as bases ortogonais da Algebra Linear.

Na terminologia da transformada, o espaço dos dados iniciais são chamados de dados espaciais e os resultados após a transformada, em dados de frequência.

• A visão humana é muito mais sensível a pequenas variações de cor e brilho em áreas maiores do que à variações de brilho em altas frequências. Assim, as amplitudes dos componentes de frequência são "quantizadas", isto é, reescaladas usando um sistema de pesos, onde pesos maiores s˜ao aplicados a frequˆencias menores. Portanto a magnitude dos componentes de alta frequência são guardadas com precisão menor que componentes de baixas frequências. Aqui entra a qualidade da compactação. A configuração de qualidade do codificador (por exemplo 50% ou 95% numa escala de 0 a 100%) afeta a extensão com a qual cada componente de frequência é reduzida. Se uma configuração de baixa qualidade é usada, os componentes de alta frequência são todos descartados.

A matriz de quantização é gravada no início do arquivo JPEG para posterior desquantização quando a imagem for lida por outra aplicação.

• Os dados resultantes para todos os blocos  $8 \times 8$ , que tipicamente são matrizes onde os n´umeros significativos est˜ao no canto superior esquerdo, e com aspecto de matriz esparsa, s˜ao novamente compactados com um algoritmo sem perdas, uma variante da codificação de Huffman e armazenados no arquivo JPEG.

### <span id="page-1-0"></span>2 Transformada Discreta de Cosseno (DTC)

A DCT foi desenvolvida em 1974 por N. Ahmed, T. Natarajan and K. R. Rao [\[3\]](#page-9-4); ela  $\acute{e}$  semelhante à transformada de Fourier (para funções periódicas) no sentido de que ela produz um tipo de espectro de espaço-frequência. Existem várias variantes da  $\text{DTC}$  — aqui estudaremos a DTC-II, mais usada.

Espera-se que a maioria das amostras de dados reais (por exemplo uma linha de cores de pixels em uma imagem) tenham valores com uma transição quase contínua de uma entrada para sua vizinha. O funcionamento da DCT está na escolha de uma base onde o primeiros elementos tem entradas vizinhas com pouca variação de valores (isto é, tem baixa frequência de variação) e os últimos tem entradas vizinhas com grandes variações (alta frequência). Assim, ao escrevermos os dados de amostra como combinação linear da base, é de se esperar que os coeficientes de maior magnitude sejam os primeiros, e que os últimos coeficientes sejam praticamente nulos, podendo ser desprezíveis.

Na linguagem da Álgebra linear, o que ocorre é uma mudança de bases da base canônica para outra base, ortonormal, em que cada elemento desta base representa a discretização do cosseno de uma determinada frequência.

A partir de agora, fixemos  $N \in \mathbb{N}$ , que fixa a dimensão do espaço de amostragem.

### <span id="page-2-0"></span>2.1 DTC unidimensional

Começaremos com a DTC unidimensional. Dado  $n \in \{0, 1, ..., N-1\}$ , à frequência  $n\pi/N$ , associamos o vetor coluna que interpola a função cos $\left(\frac{n\pi}{N}\right)$  $\frac{n\pi}{N}t\big),$  dividido por sua norma. Mais precisamente, seja o vetor

<span id="page-2-2"></span>
$$
v_n = \left(\cos\left(\frac{n\pi}{N}\frac{1}{2}\right), \cos\left(\frac{n\pi}{N}\left(1+\frac{1}{2}\right)\right), \dots, \cos\left(\frac{n\pi}{N}\left(N-1+\frac{1}{2}\right)\right)\right)^T.
$$
 (1)

Na Figura [1](#page-2-1) vemos as entradas de cada vetor  $v_n$  para o caso  $N = 8$ .

Queremos mostrar que  $C = \{v_0, v_1, \ldots, v_{N-1}\}\$ é uma base ortogonal. Para isto, basta mostrar que  $\langle v_n, v_m \rangle = 0$ . Antes, precisamos de um resultado auxiliar.

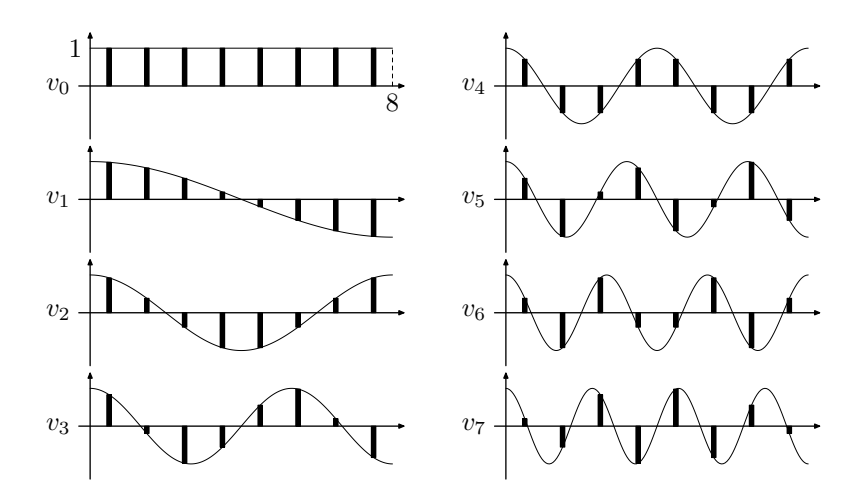

<span id="page-2-1"></span>Figura 1: Os vetores ortogonais  $v_n$  para o caso  $N = 8$ , obtidos pela interpolação dos cossenos nas diversas frequências.

<span id="page-2-3"></span>**Lema 1.** Seja  $N > 0$  inteiro e  $n \in \mathbb{N}$ . Então

$$
\sum_{k=0}^{N-1} \cos\left(\frac{n\pi}{N}\left(k+\frac{1}{2}\right)\right) = \begin{cases} N, & n=0, \\ 0, & n \neq 0. \end{cases}
$$

Demonstração. O caso  $n = 0$  é trivial. Suponha  $n \neq 0$ . Recordando as identidades

$$
\cos \theta = \text{Re } e^{i\theta},
$$
  
\n
$$
\text{Re } \bar{w} = \text{Re } w \implies \text{Re}(\bar{w} - w) = 0, \quad \forall w \in \mathbb{C},
$$
  
\n
$$
z^N - 1 = (z - 1)(1 + z + z^2 + \dots + z^{N-1}), \quad \forall z \in \mathbb{C},
$$

e definindo os números complexos  $w = \exp(\frac{i n \pi}{2N})$  $\frac{i n \pi}{2N}$  e  $z = \exp\left(\frac{i n \pi}{N}\right)$  $\left(\frac{n\pi}{N}\right) = w^2$ , de forma que  $z^N = e^{iN\pi} = (-1)^N$  e  $|w| = 1$ , obtemos

$$
\sum_{k=0}^{N-1} \cos\left(\frac{n\pi}{N}\left(k+\frac{1}{2}\right)\right)
$$

$$
= \text{Re}\sum_{k=0}^{N-1} \exp\left(\frac{in\pi}{N}\left(k+\frac{1}{2}\right)\right)
$$
  
\n
$$
= \text{Re}\sum_{k=0}^{N-1} \underbrace{\exp\left(\frac{in\pi}{2N}\right)}_{w} \underbrace{\exp\left(\frac{in\pi}{N}k\right)}_{z^k}
$$
  
\n
$$
= \text{Re}\,w(1+z+z^2+\cdots+z^{N-1}) = \text{Re}\,w\frac{z^n-1}{z-1}
$$
  
\n
$$
= \text{Re}\,w\frac{(z^N-1)}{(z-1)}\frac{(\bar{z}-1)}{(\bar{z}-1)} = \frac{(-1)^N-1}{|z-1|^2}\text{Re}\,w(\bar{z}-1)
$$
  
\n
$$
= \frac{(-1)^N-1}{|z-1|^2}\text{Re}\left(\underbrace{w\bar{w}}_{|w|^2=1}\bar{w}-w\right) = \frac{(-1)^N-1}{|z-1|^2}\text{Re}(\bar{w}-w) = 0.
$$

<span id="page-3-1"></span>**Teorema 2.** Sejam  $v_n$ ,  $n = 0, 1, ..., N - 1$  dados por [\(1\)](#page-2-2). Então

$$
\langle v_n, v_m \rangle = \begin{cases} N, & n = m = 0, \\ N/2, & m = n \neq 0, \\ 0, & n \neq m. \end{cases}
$$

Portanto a base  $C = \{v_0, v_1, \ldots, v_{N-1}\}$  é ortogonal.

Demonstração. Sejam  $n, m \in 0, 1, ..., N-1$ . Podemos supor que  $n \geq m$ . Recordemos a identidade

$$
\cos a \cos b = \frac{1}{2} (\cos(a+b) + \cos(a-b)).
$$

Então

$$
\langle v_n, v_m \rangle = \sum_{k=0}^{N-1} \cos\left(\frac{n\pi}{N}\left(k + \frac{1}{2}\right)\right) \cos\left(\frac{m\pi}{N}\left(k + \frac{1}{2}\right)\right)
$$

$$
= \frac{1}{2} \sum_{k=0}^{N-1} \cos\left(\frac{\pi}{N}\left(k + \frac{1}{2}\right)(n + m)\right)
$$

$$
+ \frac{1}{2} \sum_{k=0}^{N-1} \cos\left(\frac{\pi}{N}\left(k + \frac{1}{2}\right)(n - m)\right)
$$
(2)

Se  $n = m = 0$ , então  $n + m = n - m = 0$  e portanto de [\(2\)](#page-3-0) e do Lema [1,](#page-2-3) obtemos  $\langle v_0, v_0 \rangle = N$ . Se  $n = m ≠ 0$ , então  $n + m = 2n ≠ 0$  mas  $n - m = 0$  e portanto de [\(2\)](#page-3-0) e do Lema [1,](#page-2-3) obtemos  $\langle v_0, v_0 \rangle = N/2$ . Se  $n \neq m$ , então  $n + m \neq 0$  e  $n - m \neq 0$ , de onde vem  $\langle v_n, v_m \rangle = 0.$  $\Box$ 

Observação 3. Motivado pelo Teorema [2,](#page-3-1) definimos a função  $C_N(n) = ||v_n||^2 = \langle v_n, v_n \rangle$ , isto ´e,

<span id="page-3-0"></span>
$$
C_N(n) = \begin{cases} N, & n = 0, \\ N/2, & n > 0. \end{cases}
$$

Seja  $V = \mathbb{R}^N$  e  $x \in V$ . Como  $B$  é base, existem escalares  $X_0, X_1, \ldots, X_{N-1}$  tais que

$$
x = \sum_{k=0}^{N-1} X_k u_k.
$$

Podemos calcular  $x_k$  pelo produto interno

$$
\langle x, u_n \rangle = \left\langle \sum_{k=0}^{N-1} X_k u_k, u_n \right\rangle = \sum_{k=0}^{N-1} X_k \underbrace{\langle u_k, u_n \rangle}_{\substack{1, k=n \ 0, k \neq n}} = X_n. \tag{3}
$$

Definimos então a DCT pela mudança de base da base canônica para a base  $C$ , ou seja, a DCT do vetor  $x = [x_0, x_1, \dots, x_{N-1}] \in \mathbb{R}^N$  é o vetor  $DTC(x) = [X_0, X_1, \dots, X_{N-1}]$ . Nas referências sobre DCT em artigos com enfoque computacional, a fórmula para os componentes de frequência  $X_k$  é dada com o produto interno expandido explicitamente como em

$$
X_n = \frac{1}{\|v_n\|} \sum_{k=0}^{N-1} x_k \cos\left(\frac{n\pi}{N}\left(k + \frac{1}{2}\right)\right), \quad n > 0,
$$

onde  $||v_0|| =$ √  $\overline{N}$  e  $||v_n|| = \sqrt{N/2}, n > 0.$ 

#### <span id="page-4-0"></span>2.2 DCT bidimensional

Caso os dados sejam mais convenientemente representados em forma matricial, podemos definir a DTC bidimensional compondo a DCT unidimensional nas linhas e depois nas colunas. Por exemplo, na DCT usada no padrão de imagens JPEG, usa-se a DTC bidimensional dada pela base ortogonal

<span id="page-4-1"></span>
$$
C_2 = \{V_{n,m} \in M_{8 \times 8}(\mathbb{R}) : 0 \le n, m < 8\},
$$
  
\n
$$
V_{n,m} = (a_{n,m}(i,j)) \text{ com}
$$
  
\n
$$
a_{n,m}(i,j) = \cos\left(\frac{n\pi}{8}\left(i + \frac{1}{2}\right)\right)\cos\left(\frac{m\pi}{8}\left(k + \frac{1}{2}\right)\right)
$$
\n(4)

onde a norma  $||V||$  e o produto interno  $\langle U, V \rangle$  para  $U, V \in M_{8 \times 8}(\mathbb{R}), U = (a_{i,j})$  e  $V = (b_{i,j}),$ s˜ao os usuais, dados por

$$
\langle U, V \rangle = \sum_{i=0}^{7} \sum_{j=0}^{7} a_{i,j} b_{i,j}, \qquad ||U|| = \sqrt{\sum_{i=0}^{7} \sum_{j=0}^{7} (a_{i,j})^2} = \sqrt{\langle U, U \rangle}.
$$

Na Figura [2](#page-5-0) vemos cada uma das matrizes  $v_{n,m}$  de  $C_2$  representada como uma imagem de tamanho  $8 \times 8$ .

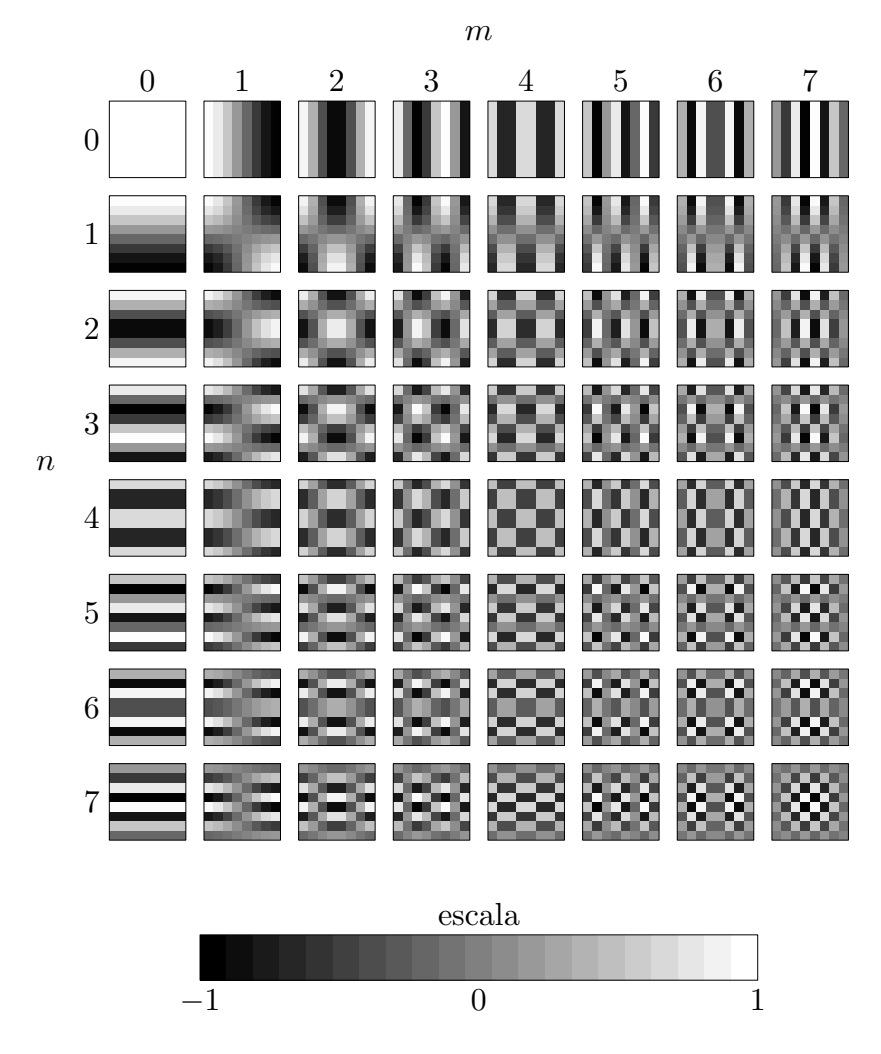

<span id="page-5-0"></span>Figura 2: A base ortogonal dos 64 vetores  $v_{n,m}$  da DTC bidimensional usadas no JPEG.

Também a base $C_2$ é ortogonal.

**Teorema 4.** Para  $V_{n,m}$ ,  $V_{k,\ell}$  dados em [\(4\)](#page-4-1), vale

<span id="page-6-1"></span>
$$
\langle V_{n,m}, V_{k,\ell} \rangle = \begin{cases} 0, & (n,m) \neq (k,\ell), \\ C_8(n)C_8(m), & (n,m) = (k,\ell). \end{cases}
$$

Demonstração.

$$
\langle V_{n,m}, V_{k,\ell} \rangle = \sum_{i=0}^{7} \sum_{j=0}^{7} \cos\left(\frac{n\pi}{8} \left(i + \frac{1}{2}\right)\right) \cos\left(\frac{m\pi}{8} \left(j + \frac{1}{2}\right)\right)
$$

$$
\times \cos\left(\frac{k\pi}{8} \left(i + \frac{1}{2}\right)\right) \cos\left(\frac{\ell\pi}{8} \left(j + \frac{1}{2}\right)\right)
$$

$$
= \left[\sum_{i=0}^{7} \cos\left(\frac{n\pi}{8} \left(i + \frac{1}{2}\right)\right) \cos\left(\frac{k\pi}{8} \left(i + \frac{1}{2}\right)\right)\right]
$$

$$
\times \left[\sum_{j=0}^{7} \cos\left(\frac{m\pi}{8} \left(j + \frac{1}{2}\right)\right) \cos\left(\frac{\ell\pi}{8} \left(j + \frac{1}{2}\right)\right)\right].
$$
 (5)

Cada fator em  $(5)$  é um somatório idêntico ao de  $(2)$ , e as discussões seguindo  $(2)$  implicam o que está no enunciado.  $\Box$ 

## <span id="page-6-0"></span>3 Um exemplo

Na figura [3](#page-7-0) vemos selecionada uma região da imagem de  $8 \times 8$  pixels. As escalas de cinza  $(de 0 a 255)$  estão mostradas na matriz  $A$  abaixo.

$$
A = \begin{pmatrix} 89 & 97 & 101 & 101 & 113 & 206 & 231 & 235 \\ 85 & 85 & 89 & 89 & 109 & 231 & 235 & 235 \\ 85 & 81 & 85 & 89 & 105 & 215 & 239 & 239 \\ 105 & 101 & 101 & 101 & 113 & 239 & 243 & 243 \\ 178 & 186 & 190 & 186 & 194 & 231 & 239 & 243 \\ 235 & 239 & 239 & 243 & 243 & 239 & 243 & 243 \\ 235 & 239 & 235 & 235 & 231 & 239 & 231 & 239 \\ 231 & 231 & 231 & 231 & 227 & 227 & 227 \end{pmatrix}
$$

Aplicando a DCT a  $A$ , obtemos  $B = \text{DTC}(A) = (b_{i,j})$  onde

$$
b_{i,j} = \frac{\langle A, V_{i,j} \rangle}{\|V_{i,j}\|}
$$

<span id="page-7-0"></span>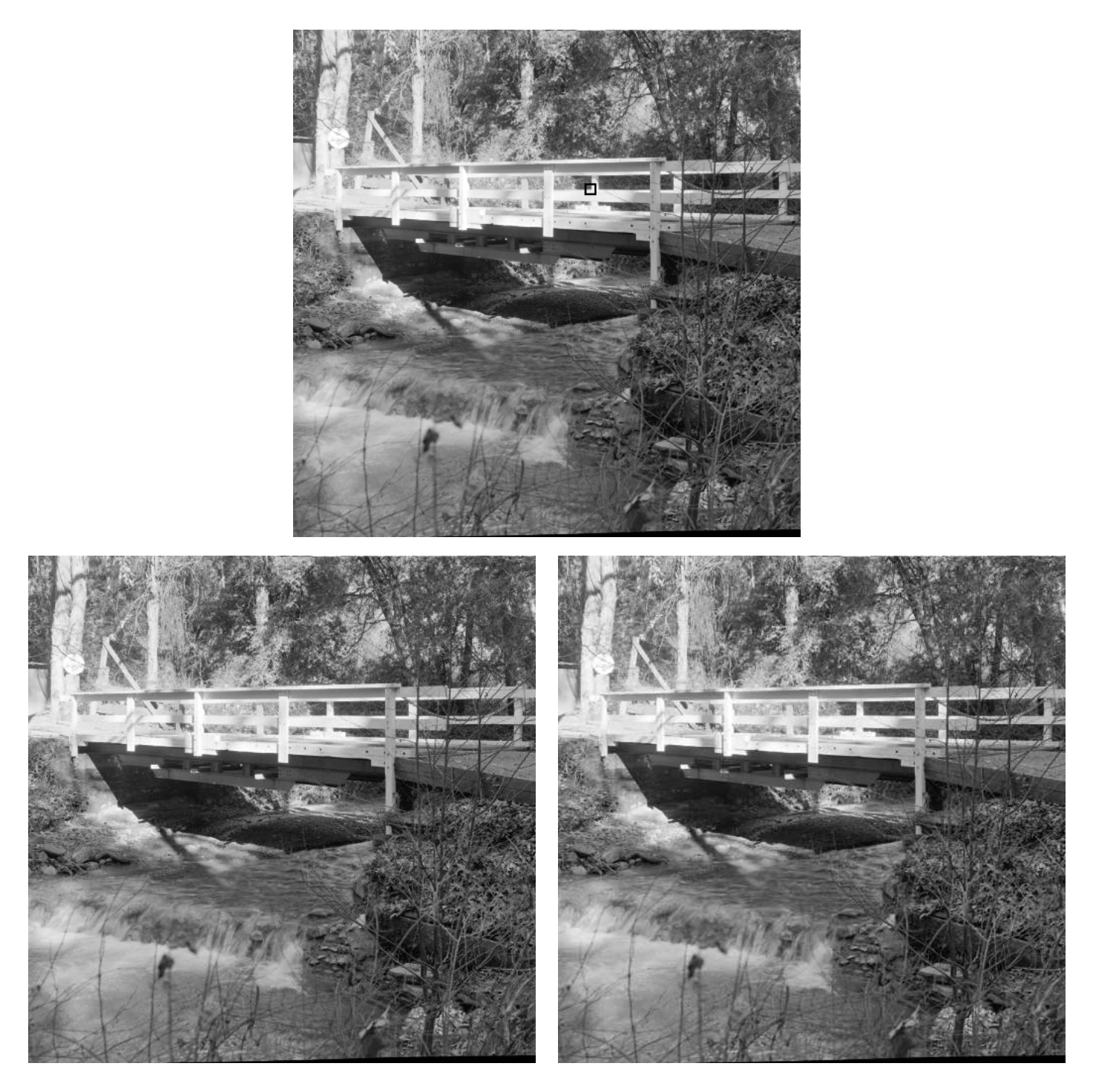

Figura 3: Imagem original (com um quadrado selecionado para aplicarmos o exemplo) e abaixo os resultados após a compressão com matriz de quantização iguais respectivamente a  $\frac{1}{2}Q$  e  $Q$ , dada em [\(6\)](#page-8-0). Note que a segunda é praticamente igual à original. A terceira tem certos detalhes perdidos, como os parafusos nas vigas cinzas (sombras) embaixo da ponte, mas ainda assim com qualidade satisfatória.

ou em números

$$
B = \left(\begin{array}{cccccc} 1500.2 & -263.7 & 91.0 & 26.8 & -61.0 & 16.1 & 28.3 & -32.3 \\ -311.9 & -211.7 & 71.8 & 25.3 & -47.2 & 15.4 & 20.8 & -20.3 \\ 16.9 & 38.3 & -13.0 & -8.6 & 9.5 & -2.8 & -5.7 & 4.4 \\ 103.8 & 62.4 & -27.1 & -17.6 & 15.7 & -8.7 & -11.4 & 10.2 \\ -25.7 & -8.3 & 5.9 & -3.2 & -5.0 & 1.2 & 0.7 & -0.2 \\ -24.8 & -16.4 & 13.4 & 1.6 & -4.0 & 2.4 & 2.6 & -6.3 \\ 10.8 & 11.6 & -4.5 & -8.5 & 9.3 & 3.7 & -10.2 & 8.0 \\ 2.5 & 10.6 & -2.7 & -11.0 & 6.0 & -2.4 & -5.2 & 5.9 \end{array}\right)
$$

A esta matriz aplicaremos uma quantização por uma matriz típica  $Q = (q_{i,j})$  do padrão JPEG. Esta matriz de quantização para luminância é dada em [\[1,](#page-9-2) p. 143].

<span id="page-8-0"></span>
$$
Q = \begin{pmatrix} 16 & 11 & 10 & 16 & 24 & 40 & 51 & 61 \\ 12 & 12 & 14 & 19 & 26 & 58 & 60 & 55 \\ 14 & 13 & 16 & 24 & 40 & 57 & 69 & 56 \\ 14 & 17 & 22 & 29 & 51 & 87 & 80 & 62 \\ 18 & 22 & 37 & 56 & 68 & 109 & 103 & 77 \\ 24 & 35 & 55 & 64 & 81 & 104 & 113 & 92 \\ 49 & 64 & 78 & 87 & 103 & 121 & 120 & 101 \\ 72 & 92 & 95 & 98 & 112 & 100 & 103 & 99 \end{pmatrix}.
$$
 (6)

A matriz $C = (c_{i,j}),$ gerada pela quantização de $B = (b_{i,j}),$ é dada por

$$
c_{i,j} = \text{round}\left(\frac{b_{i,j}}{q_{i,j}}\right)
$$

e aparece abaixo:

$$
C = \begin{pmatrix} 94 & -24 & 9 & 2 & -3 & 0 & 1 & -1 \\ -26 & -18 & 5 & 1 & -2 & 0 & 0 & 0 \\ 1 & 3 & -1 & 0 & 0 & 0 & 0 & 0 \\ 7 & 4 & -1 & -1 & 0 & 0 & 0 & 0 \\ -1 & 0 & 0 & 0 & 0 & 0 & 0 & 0 \\ -1 & 0 & 0 & 0 & 0 & 0 & 0 & 0 \\ 0 & 0 & 0 & 0 & 0 & 0 & 0 & 0 \\ 0 & 0 & 0 & 0 & 0 & 0 & 0 & 0 \end{pmatrix}
$$

Esta matriz esparsa será compactada com o algoritmo de Huffman (sem perdas) e armazenada no arquivo JPEG.

Para vermos a eficácia da compressão, aplicaremos as operações inversas para reconstruir uma aproximação de A (mantendo os valores em  $[0, 255]$ ) e mostramos abaixo o retângulo  $8 \times 8$ original e, ao lado, o produzido pela compressão descrita acima:

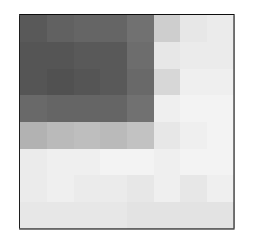

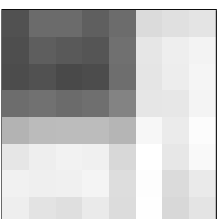

### <span id="page-9-0"></span>A Código fonte de tudo e créditos

Baixe o arquivo [jpeg.zip](file:jpeg.zip) que contém todos os arquivos necessários para gerar todos os "subprodutos" deste projeto, isto  $\acute{e}$ , o pdf e o html do texto e os cálculos numéricos.

- Para gerar o PDF, foi usada a linguagem LAT<sub>F</sub>X [\[4\]](#page-9-5) (compilada com pdflatex). O arquivo ´e o jpeg.tex. Para gerar as figuras de alta qualidade, usamos o [METAPOST](http://www.tug.org/metapost.html) [\[5\]](#page-9-6), que tem como saída os arquivos vetoriais com extensão mps (eps que pode ser usado com pdflatex).
- O html foi convertido "no braço" a partir do arquivo  $\mathbb{F} F_X$ , tendo em vista a possibi-lidade de usarmos [MathJax](http://www.mathjax.org/) [\[6\]](#page-9-7) para renderizar as fórmulas.
- Os cálculos numéricos foram feitos usando a linguagem [GNU Octave](http://www.gnu.org/software/octave/) [\[7\]](#page-9-8), semelhante ao MatLab, mas aquela é software livre. O arquivo jpeg.m lê o arquivo ponte.pgm e gera diversos arquivos  $ppm$  (Portable Graymap) [\[8\]](#page-9-9), um formato de imagem fácil de programar por ser texto. Posteriormente, os arquivos foram convertidos para png com o editor de imagens [Gimp](http://www.gimp.org/) [\[9\]](#page-9-10).
- A imagem do riacho e ponte usada no exemplo (Figura [3\)](#page-7-0) teve sua origem no antigo [banco de dados de imagens teste da](http://sipi.usc.edu/database/)  $USC-SIPI$ . O arquivo original é a imagem [5.2.10,](http://sipi.usc.edu/database/download.php?vol=misc&img=5.2.10) na seção Miscellaneous.

### Referências

- <span id="page-9-2"></span><span id="page-9-1"></span>[1] [ITU-T.81 – Recomenda¸c˜ao T.81 do International Telecommunication Union \(ITU\) que](http://www.w3.org/Graphics/JPEG/itu-t81.pdf) [define o formato JPEG, 1992.](http://www.w3.org/Graphics/JPEG/itu-t81.pdf) <http://www.w3.org/Graphics/JPEG/itu-t81.pdf>
- <span id="page-9-3"></span>[2] Wikipedia, verbete JPEG (em inglês) <http://en.wikipedia.org/wiki/JPEG>
- <span id="page-9-4"></span>[3] [Ahmed, N., Natarajan, T., Rao, K. R. Discrete Cosine Transform.](http://dx.doi.org/10.1109/T-C.1974.223784) IEEE Transactions on Computers [C-23 \(1\): 90-93. 1974.](http://dx.doi.org/10.1109/T-C.1974.223784) DOI: 10.1109/T-C.1974.223784.
- <span id="page-9-5"></span>[4] LA[TEX– a document preparation system.](http://www.latex-project.org/)
- <span id="page-9-6"></span>[5] The METAPOST [system – a picture-drawing language.](http://www.tug.org/metapost.html)
- <span id="page-9-7"></span>[6] [MathJax, an JavaScript display engine for mathematics.](http://www.mathjax.org/)
- <span id="page-9-8"></span>[7] [GNU Octave – a high-level interpreted language, primarily intended for numerical com](http://www.gnu.org/software/octave/)[putations.](http://www.gnu.org/software/octave/)
- <span id="page-9-9"></span>[8] Wikipedia – verbete Portable Graymap (pgm), em inglês.
- <span id="page-9-10"></span>[9] [Gimp, the GNU Image Manipulation Program.](http://www.gimp.org/)